, tushu007.com

<< PowerPoint 2007

- << PowerPoint 2007
	-

- 13 ISBN 9787561223611
- 10 ISBN 7561223617

出版时间:2008-4

页数:168

PDF

更多资源请访问:http://www.tushu007.com

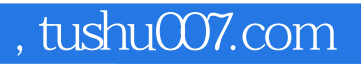

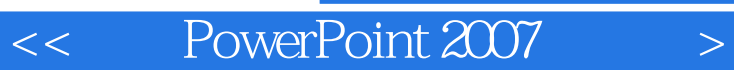

PowerPoint 2007

PowerPoint 2007

PowerPoint

<< PowerPoint 2007

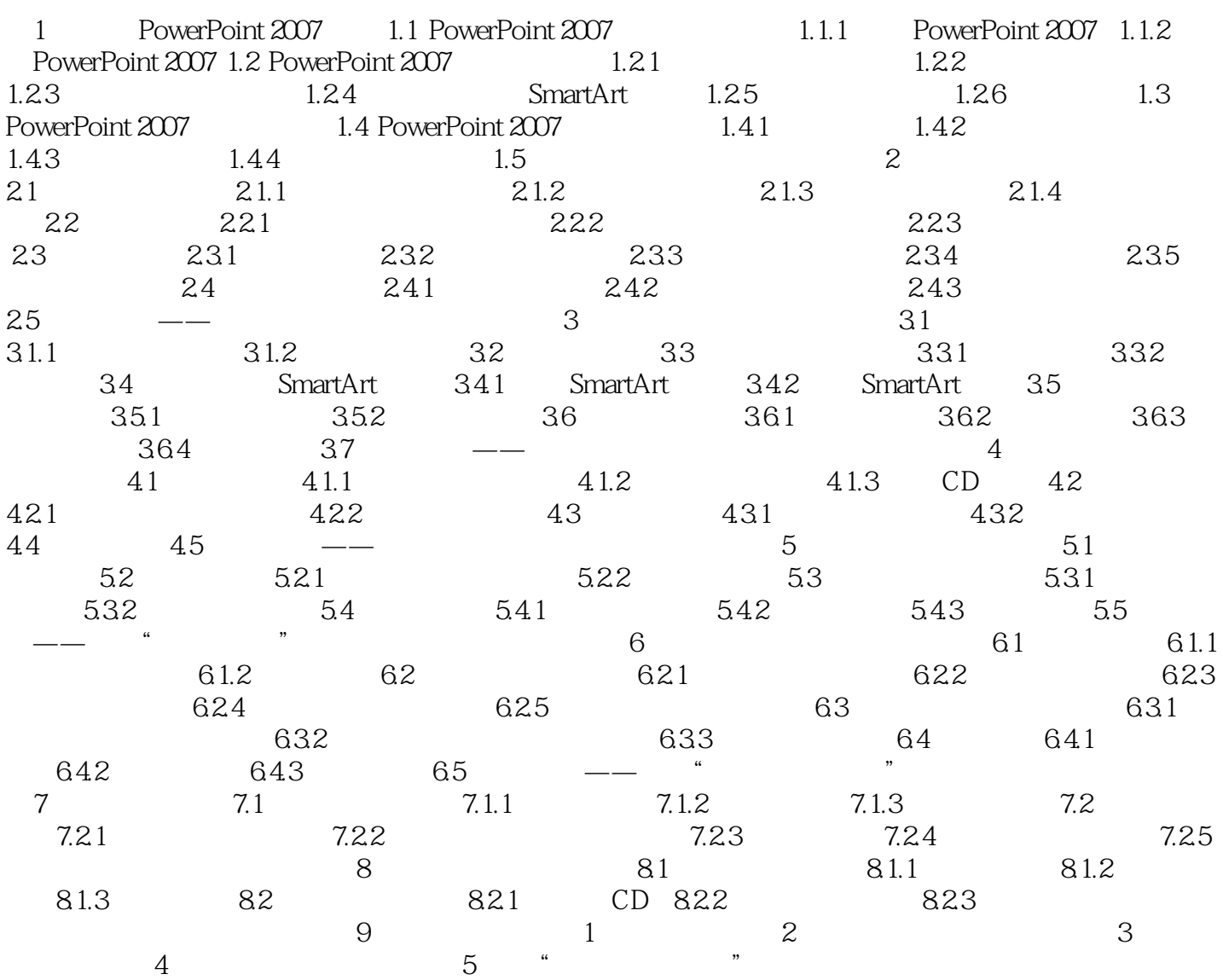

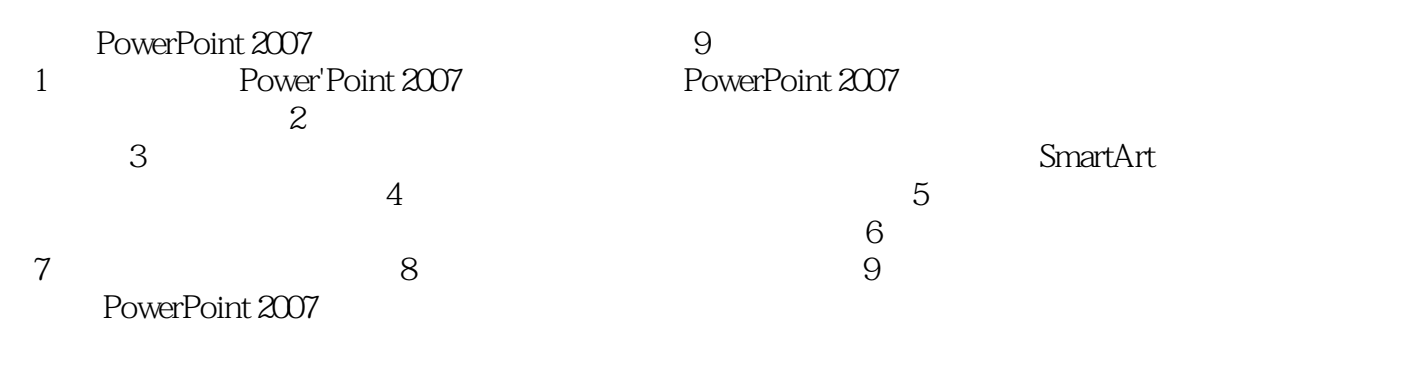

PowerPoint 2007

 $\mathsf{PPT}$ 

本站所提供下载的PDF图书仅提供预览和简介,请支持正版图书。

更多资源请访问:http://www.tushu007.com